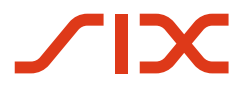

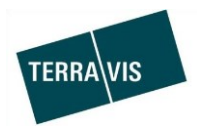

## **SIX Terravis SA**

Hardturmstrasse 201 Casella postale 8021 Zurigo (IDI: CHE-114.332.360)

**Release Notes**

**sulla release Terravis 6.19 del 20.08.2020**

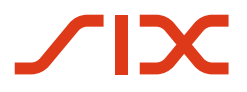

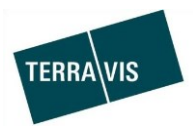

## **Terravis – release 6.19**

# **Contenuto della release**

## **1. Panoramica delle nuove funzionalità – modifiche**

Con la presente release saranno disponibili le seguenti estensioni e correzioni:

#### **Aspetti generali del sistema Terravis**

Estensione della funzione di esportazione in Excel dall'audit

## **Portale d'informazione Terravis**

--

#### **Transazioni commerciali elettroniche Terravis (solo eGVT)**

--

#### **Transazioni commerciali elettroniche Terravis (eGVT e Nominee)**

Estensione della funzione di riavvio di operazioni interrotte

#### **Transazioni commerciali elettroniche Terravis (solo Nominee)**

- Novità riguardanti l'operazione «Consenso del creditore» (parte di competenza dell'istituto di credito)
- Cambio di creditore a SIS, estensione per il Triple State Support

#### **Amministrazione fiduciaria di cartelle ipotecarie registrali (Nominee Operations)**

Novità riguardanti l'operazione «Consenso del creditore»

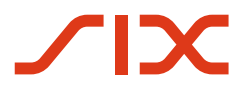

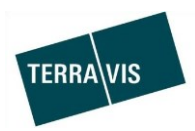

## **2. Dettagli delle nuove funzionalità – modifiche**

#### **2.1. Aspetti generali del sistema/portale Terravis**

#### **Estensione della funzione di esportazione in Excel dall'audit**

La funzione di esportazione in Excel per i settori informazione e registro fondiario è stata ampliata con l'aggiunta di due ulteriori colonne.

Colonne supplementari

- Sottocategoria
- Nome utente

--

--

#### **2.2. Portale d'informazione Terravis**

**2.3. Transazioni commerciali elettroniche Terravis (eGVT)**

#### **2.4. Transazioni commerciali elettroniche Terravis (eGVT e Nominee)**

#### **Estensione della funzione di riavvio di operazioni interrotte**

Le operazioni che sono state respinte dal registro fondiario o interrotte da Nominee Operations possono ora essere riavviate anche con gli stessi dati ripresi da un'operazione conclusa.

Le operazioni supportate sono le sequenti:

- Costituzione di cartella ipotecaria (eGVT e Nominee)
- Mutazione di cartella ipotecaria (eGVT e Nominee)
- Operazione Nominee generica (SOLO per Nominee)

Il riavvio può essere effettuato dal messaggio «Inoltro costituzione cartella ipotecaria» cliccando sul pulsante «Riavviare». Se il pulsante non viene visualizzato, occorre verificare se sono state confermate e/o eseguite tutte le attività e i messaggi nella rispettiva operazione.

#### **Avvertenza:**

Ulteriori informazioni sono riportate in modo dettagliato nelle relative istruzioni per l'uso. Le istruzioni per l'uso saranno disponibili dopo la release.

Le istruzioni per l'uso si trovano al sito [www.terravis.ch.](http://www.terravis.ch/)

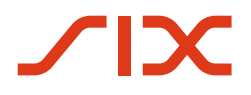

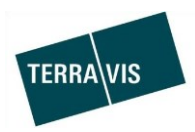

## **2.5. Transazioni commerciali elettroniche Terravis (solo Nominee)**

#### **Novità riguardanti l'operazione «Consenso del creditore» (parte di competenza dell'istituto di credito)**

L'operazione «Consenso del creditore» è stata suddivisa in due tipi di operazioni e ora non appare più come consenso del creditore.

Al posto dell'operazione «Consenso del creditore» ora vengono visualizzate le seguenti operazioni:

- Richiesta approvazione / autorizzazione Con questa operazione l'istituto di credito riceve una richiesta in cui sono indicati i relativi diritti di pegno immobiliare e una descrizione della procedura, per la quale è richiesta un'approvazione/autorizzazione. La banca inserisce in quest'operazione la decisione (risposta) indirizzata a Nominee Operations e la invia. A questo punto il caso è concluso per l'istituto di credito e Nominee Operations inoltra la risposta.
- Notifica/denuncia al registro fondiario Questa operazione contiene una notifica di tipo informativo, in cui sono contenuti i diritti di pegno immobiliare coinvolti e la notifica/denuncia stessa. L'operazione è conclusa non appena l'istituto di credito ha confermato la notifica come eseguita.

#### **Cambio di creditore a SIS, estensione per il Triple State Support**

Con la release 6.18 è stato introdotto il cosiddetto Triple State Support.

In caso di Cantoni attivati per le informazioni elettroniche (informazioni online) ma che espletano le operazioni correlate al registro fondiario su base cartacea (elaborazione offline), da questo momento è possibile acquisire online i dati sul fondo e sul pegno immobiliare all'avvio di un'operazione.

Questa estensione è ora disponibile anche per l'operazione «Cambio del creditore a SIS».

#### **Avvertenza:**

ulteriori informazioni sono riportate in modo dettagliato nelle relative istruzioni per l'uso. Le istruzioni per l'uso saranno disponibili dopo la release.

Le istruzioni per l'uso si trovano al sito [www.terravis.ch.](http://www.terravis.ch/)

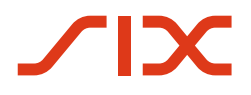

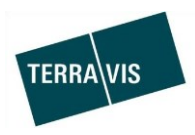

#### **2.6. Amministrazione fiduciaria di cartelle ipotecarie registrali (Nominee Operations)**

#### **Novità riguardanti l'operazione «Consenso del creditore»**

L'operazione Consenso del creditore può essere ora eseguita con due varianti, per una delle quali – come avveniva finora – è attesa una risposta dalla banca.

La seconda variante è una comunicazione all'istituto di credito per la quale non è attesa nessuna risposta.

All'avvio dell'operazione è possibile selezionare la variante necessaria. Varianti:

Richiesta approvazione / autorizzazione offline

Analogamente al consenso del creditore finora in uso, viene richiesta all'istituto di credito un'approvazione/autorizzazione e la risposta dell'istituto di credito viene inviata all'ufficio del registro fondiario / al pubblico ufficiale rogatore. Con questa variante possono essere coinvolti contemporaneamente più diritti di pegno immobiliare e/o più istituti di credito. Viene altresì allegato un documento scansionato. L'operazione resta sospesa fino a che tutti gli istituti di credito coinvolti non hanno risposto e Nominee Operations non ha confermato che la risposta è stata inviata all'ufficio del registro fondiario / a un pubblico ufficiale rogatore.

Notifica / denuncia al registro fondiario offline

Con questa variante viene inviato all'istituto di credito un messaggio ricevuto dall'ufficio del registro fondiario. La notifica consiste nei diritti di pegno immobiliare interessati e in un documento scansionato e caricato.

L'istituto di credito non può inserire nessuna risposta nell'operazione, pertanto dopo l'invio questa operazione è conclusa per Nominee. L'operazione resta nello stato «Sospesa presso altri partecipanti» fino a che l'istituto di credito non avrà contrassegnato la notifica come eseguita.

Ulteriori informazioni seguiranno nella guida utente per Nominee Operations, che verrà aggiornata all'uscita della release.